# **Prova P2 Disciplina: Organização de Computadores**

## **Professor: Ney Laert Vilar Calazans**

Aluno: 21/junho/2018

- 1. [3,5 pontos]. Considere o processador multiciclo abaixo (é o mesmo visto em aula):
	- a) [1,5 pontos]. Marcar sobre o desenho todos os caminhos que contêm informações úteis à execução da instrução "BLEZ Rt,Rs,rótulo" em algum ciclo de relógio durante a execução (nos multiplexadores, indicar de que entrada a saída do multiplexador vem, ou marque ambas entradas, se a decisão depende dos dados da instrução).
	- b) [2 pontos]. Use a tabela abaixo do desenho para explicar sucintamente o que ocorre em cada ciclo de relógio para as duas instruções especificadas na segunda e terceira colunas da tabela. A cada ciclo, dizer que registrador(es) é(são) escrito(s), e com qual conteúdo (semântica do valor), e a operação que a ULA executa, no ciclo relevante. Se algum ciclo não for usado em alguma das duas instruções, deixe-o em branco.

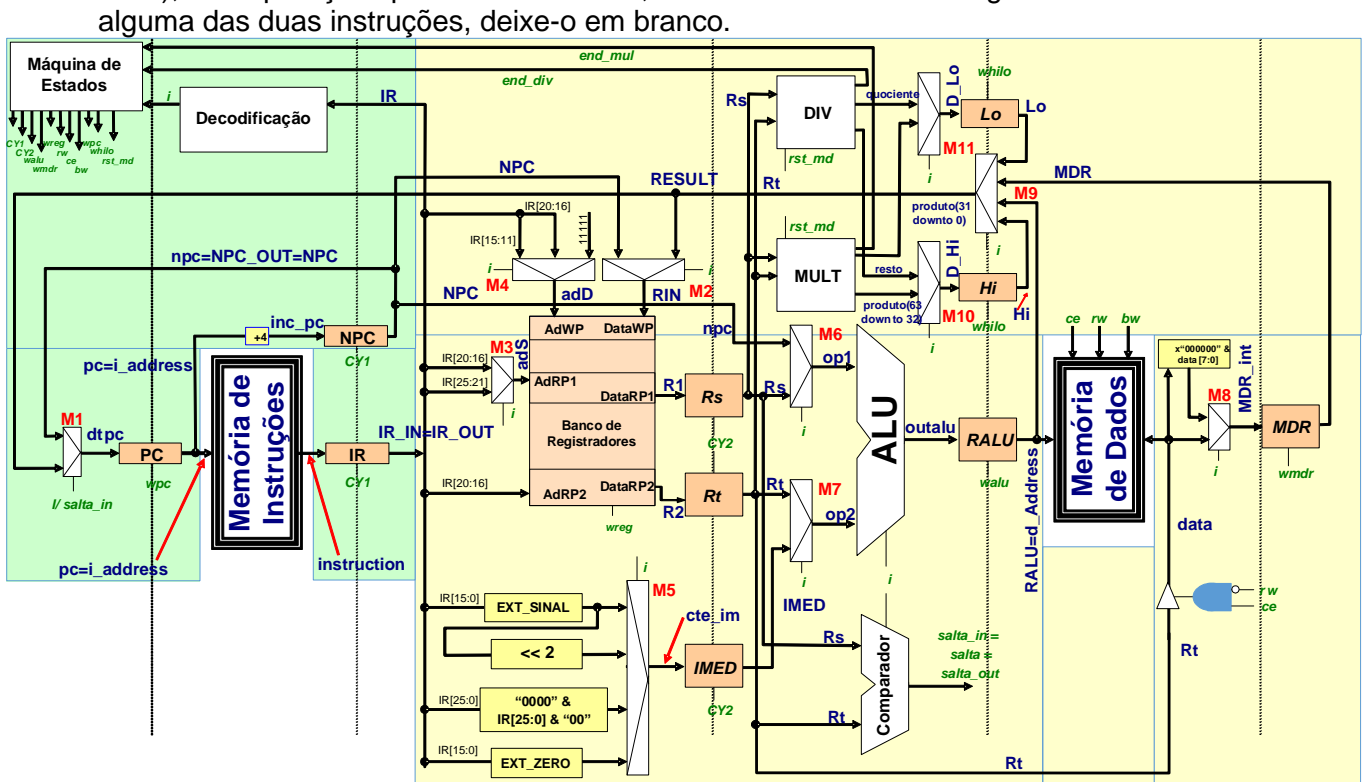

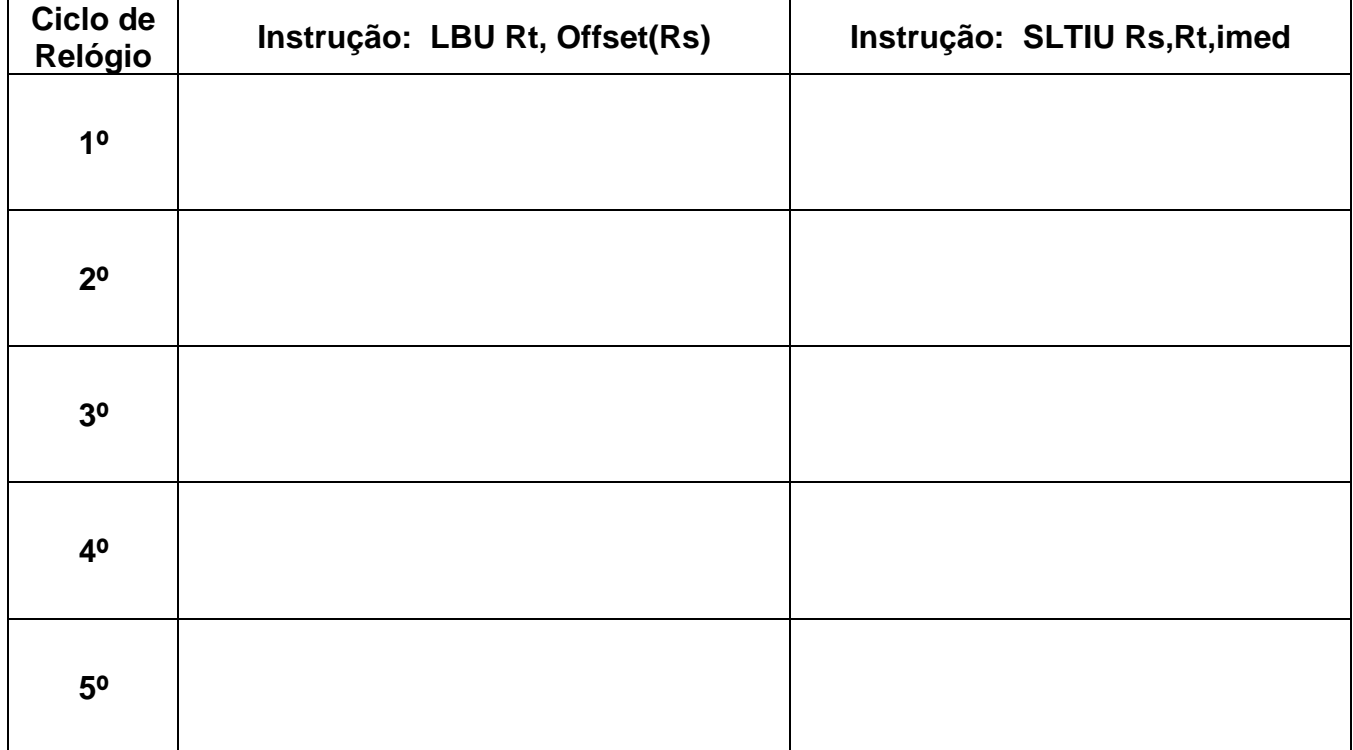

- 2. [3,5 pontos]. Dada uma frequência de operação de 1GHz para o processador **MIPS multiciclo**, assuma que a organização original foi alterada para dar suporte a todas as instruções do programa abaixo, mantendo a característica multiciclo. Com estes pressupostos, calcule e diga:
	- a) (1,5 pontos). O número de ciclos de relógio que leva p/ executar o programa, com a área de dados fornecida (A pseudo-instrução **la** equivale a **lui+ori** e li equivale a um **addiu**. Assuma que a instrução **syscall** executa em 4 ciclos de relógio);
	- b) (0,5 pontos). O tempo de execução do programa em segundos (1ns=10<sup>-9</sup> segundos);
	- c) (1,0 ponto). O que faz este programa, do ponto de vista semântico. Diga o que saída ele gera;
	- d) (0,5 pontos). Se este programa possui subrotina(s). Se sim, diga onde esta(s) se encontra(m), definindo o intervalo de linhas que ela(s) ocupa(m).

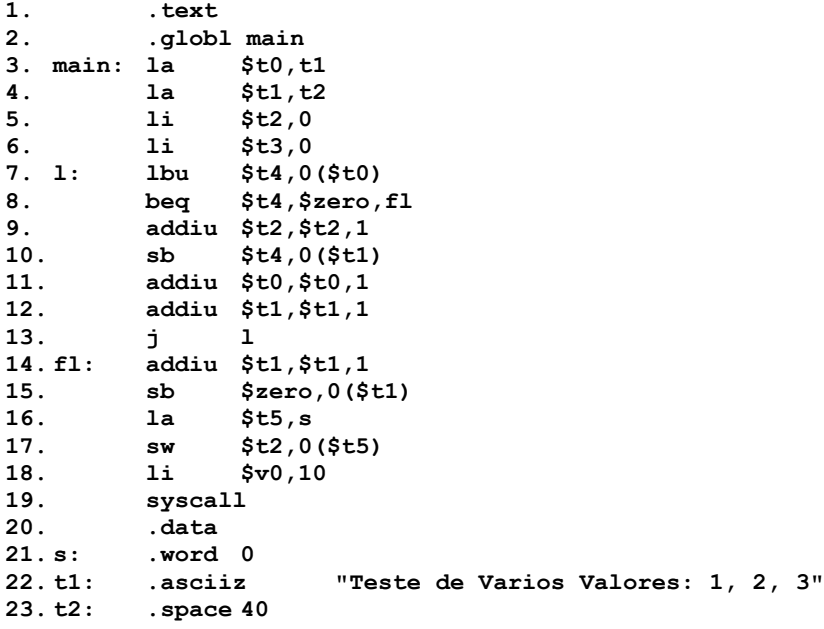

- 3. [3,0 pontos]. Assuma uma frequência de relógio de 500 MHz para a organização MIPS multiciclo estudada em aula e desenhada acima. Ela foi modificada para reconhecer e executar a instrução LB do MIPS em 5 ciclos de relógio. Faça o que se pede.
	- a) O programa abaixo é um teste de execução, idealizado para comparar o efeito das instruções LB e LBU. As posições de memória **position1** e **position2** correspondem respectivamente às duas primeiras posições da área de dados mostrada. Calcule os valores escritos em \$t0 e \$t1 após a execução do programa até a linha 11, explicando o que ocorre.
	- b) Aponte pelo menos **6** módulos do processador MIPS Multiciclo que **NÃO** são utilizados durante a execução das linhas 2 a 11 do programa abaixo. Use os blocos do diagrama visto em aula, reproduzido na questão 1 desta prova. Aqui, define-se como um bloco qualquer figura geométrica presente no diagrama. Por exemplo, qualquer um dos registradores identificados (Rs, PC, IMED, etc) é um bloco, qualquer um dos multiplexadores (M1 a M11) é um bloco, a ULA, o banco de registradores, são blocos, os retângulos correspondendo a hardware de extensão de valores são blocos, etc. Por **"não utilizado"** entende-se aqui um bloco que durante **toda a execução do programa** jamais vai conter ou processar dado útil à execução de pelo menos uma das instruções deste programa.

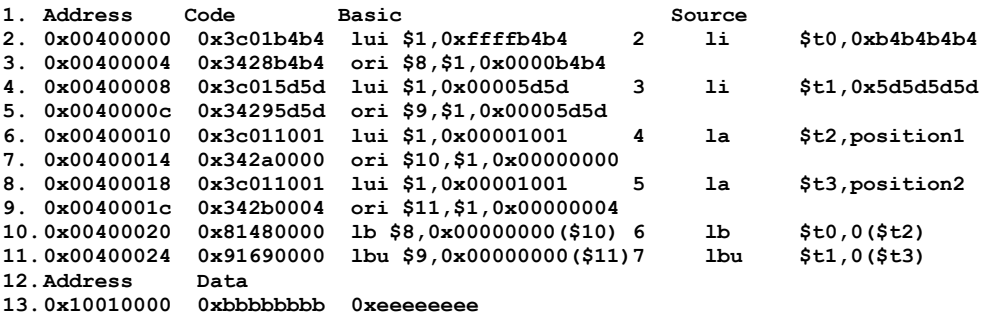

# **Gabarito**

- 1. [3,5 pontos]. Considere o processador multiciclo abaixo (é o mesmo visto em aula):
	- a) [1,5 pontos]. Marcar sobre o desenho todos os caminhos que contêm informações úteis à execução da instrução "BLEZ Rt,Rs,rótulo" em algum ciclo de relógio durante a execução (nos multiplexadores, indicar de que entrada a saída do multiplexador vem, ou marque ambas entradas, se a decisão depende dos dados da instrução).
	- b) [2 pontos]. Use a tabela abaixo do desenho para explicar sucintamente o que ocorre em cada ciclo de relógio para as duas instruções especificadas na segunda e terceira colunas da tabela. A cada ciclo, dizer que registrador(es) é(são) escrito(s), e com qual conteúdo (semântica do valor), e a operação que a ULA executa, no ciclo relevante. Se algum ciclo não for usado em alguma das duas instruções, deixe-o em branco.

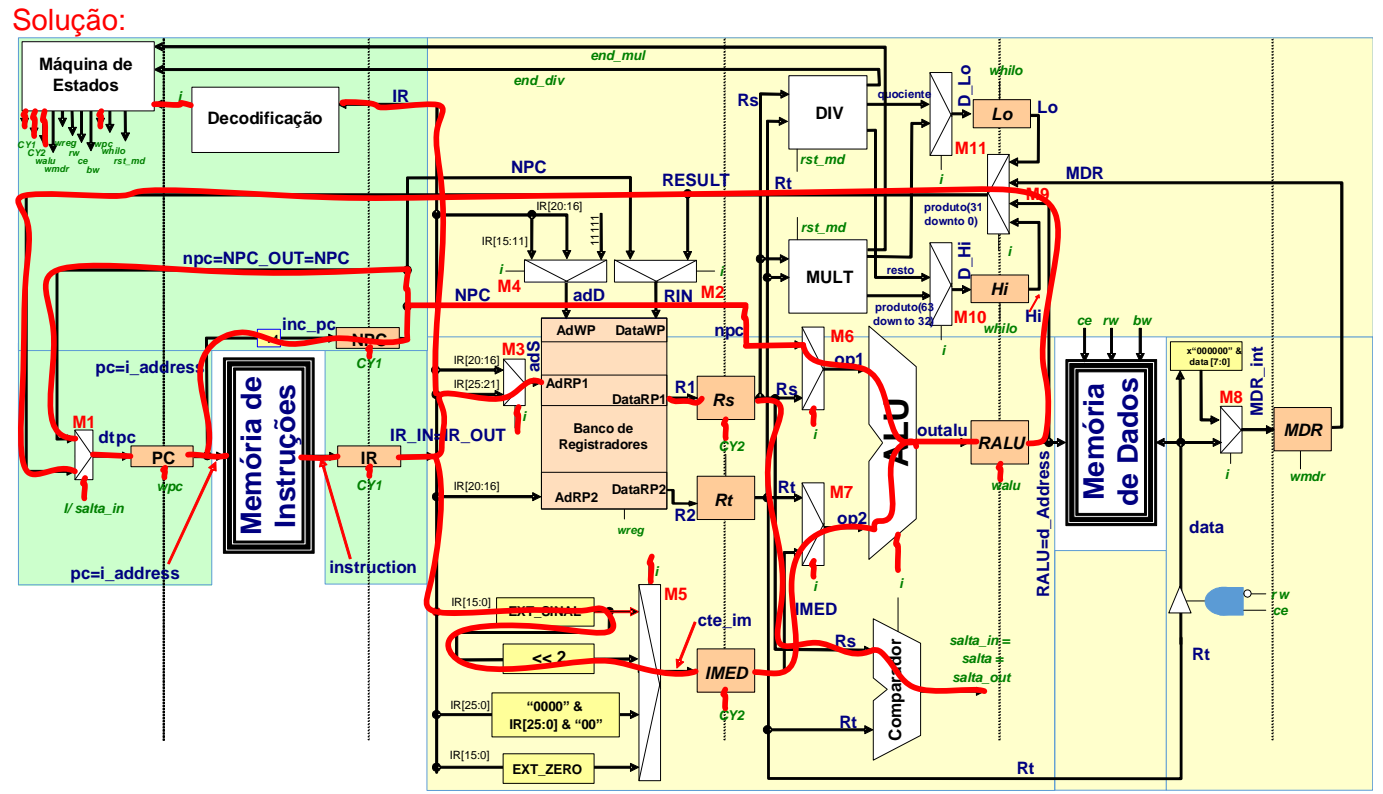

a) O desenho acima foi anotado com os caminhos usados pela instrução. Note que foram salientados todos os sinais de controle efetivamente relevantes para a instrução.

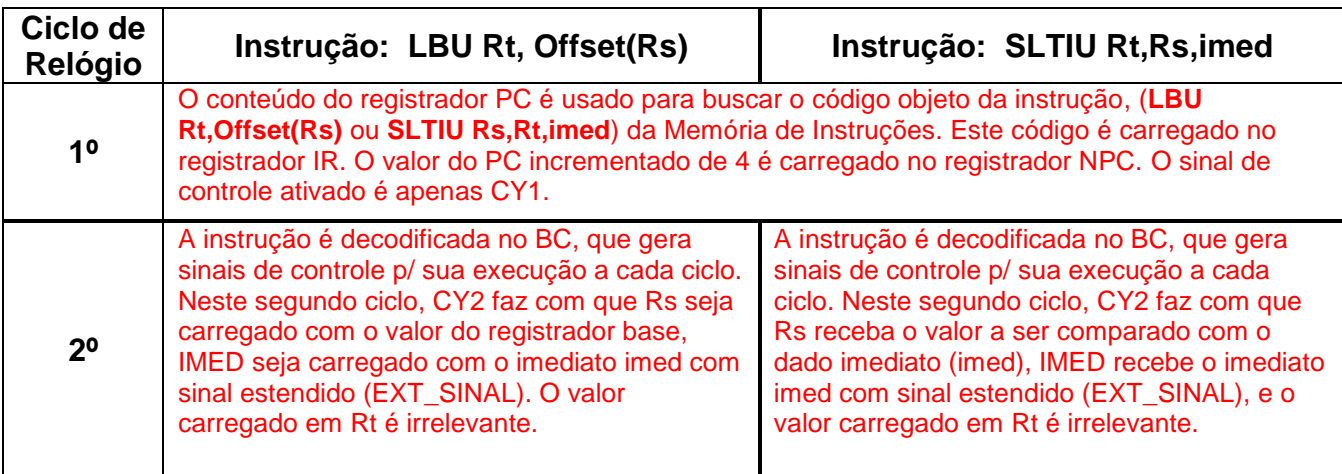

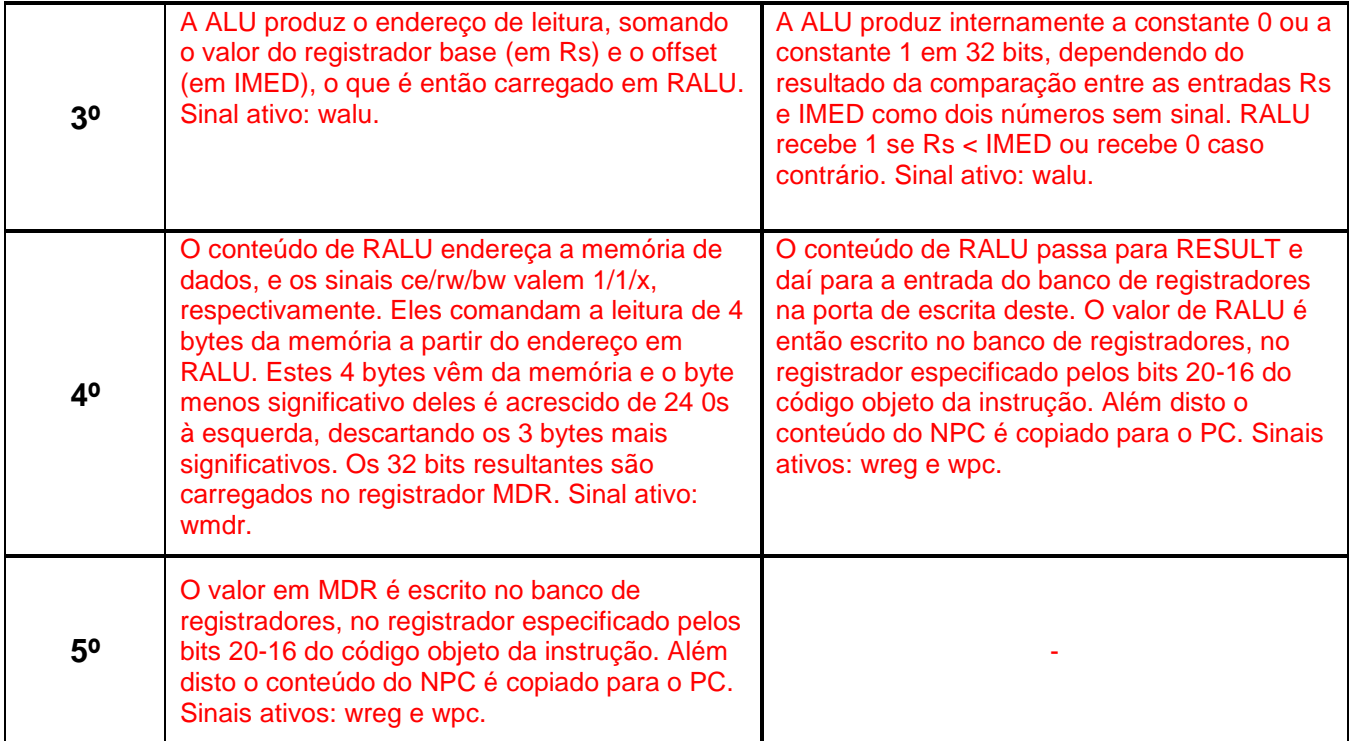

b) Ver conteúdo da tabela acima.

**1. .text**

- 2. [3,5 pontos]. Dada uma frequência de operação de 1GHz para o processador **MIPS multiciclo**, assuma que a organização original foi alterada para dar suporte a todas as instruções do programa abaixo, mantendo a característica multiciclo. Com estes pressupostos, calcule e diga:
	- a) (1,5 pontos). O número de ciclos de relógio que leva p/ executar o programa, com a área de dados fornecida (A pseudo-instrução **la** equivale a **lui+ori** e li equivale a um **addiu**. Assuma que a instrução **syscall** executa em 4 ciclos de relógio);
	- b) (0,5 pontos). O tempo de execução do programa em segundos (1ns=10<sup>-9</sup> segundos);
	- c) (1,0 ponto). O que faz este programa, do ponto de vista semântico. Diga o que saída ele gera;
	- d) (0,5 pontos). Se este programa possui subrotina(s). Se sim, diga onde esta(s) se encontra(m), definindo o intervalo de linhas que ela(s) ocupa(m).

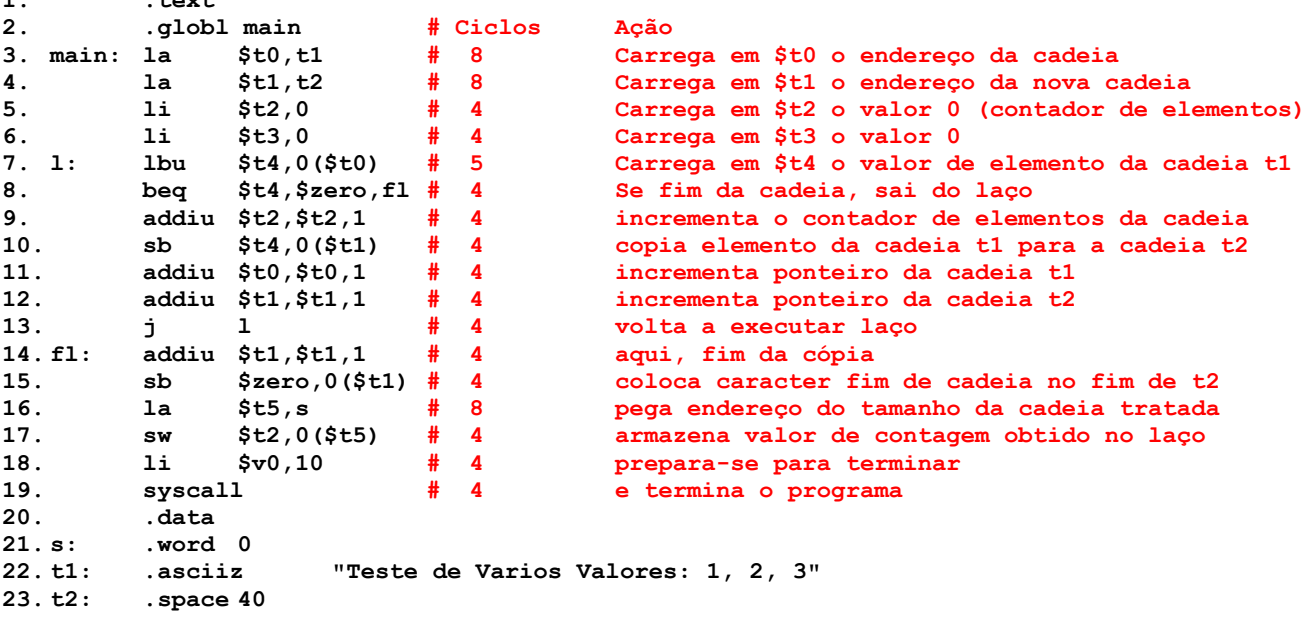

### Solução:

a) O programa possui um ciclo apenas, que executa uma vez para cada elemento da cadeia t1, ou seja, 32 vezes, mais a vez para o caracter de fim de cadeia. O laço ocupa as linhas 7-13. Nas 32 execuções, passa-se por todas as linhas do laço. Na última vez passa apenas pelas linhas 7 e 8. As instruções dos trechos das linhas 3-6 e 14-19 são executadas exatamente uma vez,

gastando 24+28=52 ciclos. Cada volta completa do laço gasta 29 ciclos para executar. Logo no laço se gasta 32\*29+9=937 ciclos. Assim, o número de ciclos total para executar o programa é 52+937=**989 ciclos**.

- b) Como f=1GHz, o período do relógio é T=(1/(10<sup>9</sup>))s ou 1x10<sup>-9</sup>s. Para executar o programa leva-se então 989\*1x10-9s=**9,89x10-7s**.
- c) O programa copia a cadeia t1 para outra cadeia, t2 e no processo calcula o tamanho da cadeia original. As saídas geradas são o preenchimento da cadeia t2 com o mesmo conteúdo da cadeia t1 e a escrita da variável s com o tamanho destas cadeias, ou seja, 32.
- d) O programa não possui subrotinas (não usa a instrução jal seguida de jr \$ra).
- 3. [3,0 pontos]. Assuma uma frequência de relógio de 500 MHz para a organização MIPS multiciclo estudada em aula e desenhada acima. Ela foi modificada para reconhecer e executar a instrução LB do MIPS em 5 ciclos de relógio. Faça o que se pede.
	- a) O programa abaixo é um teste de execução, idealizado para comparar o efeito das instruções LB e LBU. As posições de memória **position1** e **position2** correspondem respectivamente às duas primeiras posições da área de dados mostrada. Calcule os valores escritos em \$t0 e \$t1 após a execução do programa até a linha 11, explicando o que ocorre.
	- b) Aponte pelo menos **6** módulos do processador MIPS Multiciclo que **NÃO** são utilizados durante a execução das linhas 2 a 11 do programa abaixo. Use os blocos do diagrama visto em aula, reproduzido na Questão 1 desta prova. Aqui, define-se como um bloco qualquer figura geométrica presente no diagrama. Por exemplo, qualquer um dos registradores identificados (Rs, PC, IMED, etc) é um bloco, qualquer um dos multiplexadores (M1 a M11) é um bloco, a ULA, o banco de registradores, são blocos, os retângulos correspondendo a hardware de extensão de valores são blocos, etc. Por **"não utilizado"** entende-se aqui um bloco que durante **toda a execução do programa** jamais vai conter ou processar dado útil à execução de pelo menos uma das instruções deste programa.

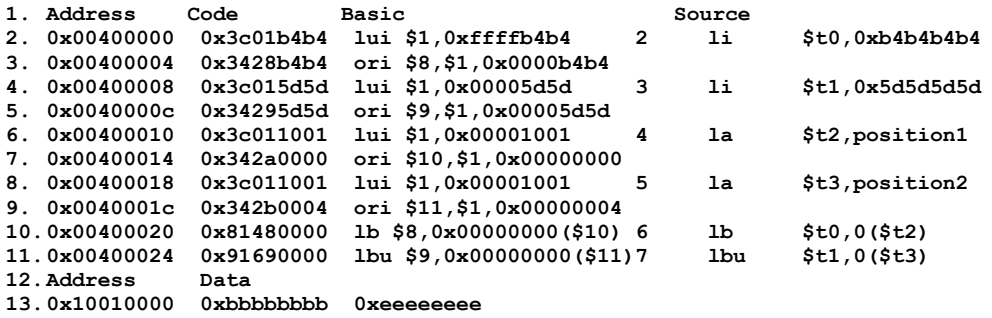

### Solução:

- a) O trecho de programa carrega \$t0 com 0xB4B4B4B4 (linhas 2-3). Em seguida carrega \$t1 com 0x5D5D5D5D (linhas 4-5). Depois carrega em \$t2 o endereço de position1 e em \$t3 o endereço de position2 (linhas 6-9). Na linha 10, a execução de lb escreve em \$t0 0xFFFFFFBB, pois as instruções de leitura da memória sempre escrevem 32 bits no registrador destino. A instrução lb lê da memória apenas um byte (no caso o valor 0xbb), faz a **extensão de sinal** do mesmo e escreve o resultado de 32 bits no registrador destino (\$t0). Na linha 11, a execução de lbu escreve em \$t1 0x000000EE, pois as instruções de leitura da memória sempre escrevem 32 bits no registrador destino. A instrução lbu lê da memória apenas um byte (no caso o valor 0xee), faz a **extensão de zero** do mesmo e escreve o resultado de 32 bits no registrador destino (\$t1).
- b) Referenciando-se ao diagrama de blocos do processador na questão 1, os blocos não usados neste trecho de programa são 14: DIV, MULT, os Muxes que geram D\_Hi e D\_Lo, os registradores Hi e Lo, os blocos de extensão <<2 e "0000"&IR[25:0]&00, o Comparador, o mux M8, o registrador MDR, o bloco de extensão x"000000"&data[7:0], o registrador Rt e o bloco que gera o sinal **data** para escrita na memória. Qualquer lista de seis dos 14 blocos acima é uma resposta correta da questão.